## Package 'ipmisc'

June 19, 2020

Type Package

Title Miscellaneous Functions for Data Cleaning and Analysis

Version 3.1.0

Maintainer Indrajeet Patil <patilindrajeet.science@gmail.com>

Description Provides functions needed for data cleaning and formatting and forms data cleaning and wrangling backend for the following packages: 'broomExtra', 'ggstatsplot', 'groupedstats', 'pairwiseComparisons', 'statsExpressions', and 'tidyBF'.

License GPL-3 | file LICENSE

URL <https://indrajeetpatil.github.io/ipmisc/>,

<https://github.com/IndrajeetPatil/ipmisc>

BugReports <https://github.com/IndrajeetPatil/ipmisc/issues>

**Depends** R  $(>= 3.6.0)$ 

Imports crayon, dplyr, magrittr, rlang, rstudioapi, tibble, tidyr, zeallot

Suggests ggplot2, knitr, rmarkdown, spelling, testthat

Encoding UTF-8

Language en-US

LazyData true

RoxygenNote 7.1.0.9000

NeedsCompilation no

Author Indrajeet Patil [aut, cre, cph] (<https://orcid.org/0000-0003-1995-6531>)

Repository CRAN

Date/Publication 2020-06-19 08:40:03 UTC

### <span id="page-1-0"></span>R topics documented:

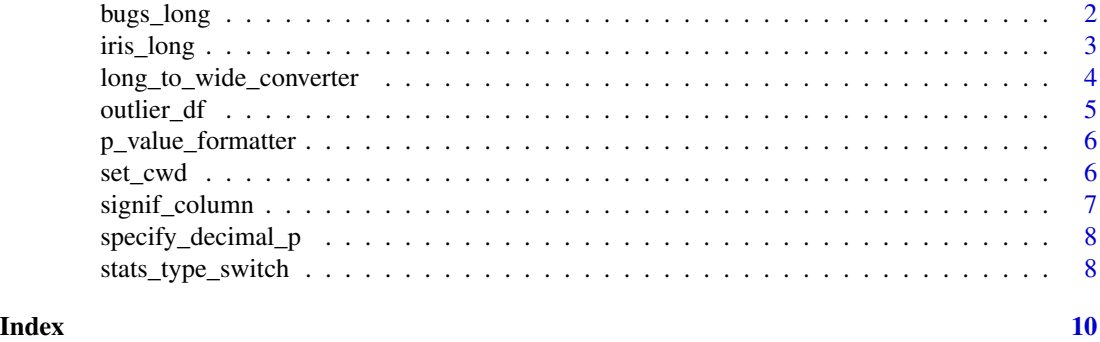

bugs\_long *Tidy version of the "Bugs" dataset.*

#### Description

Tidy version of the "Bugs" dataset.

#### Usage

bugs\_long

#### Format

A data frame with 372 rows and 6 variables

- subject. Dummy identity number for each participant.
- gender. Participant's gender (Female, Male).
- region. Region of the world the participant was from.
- education. Level of education.
- condition. Condition of the experiment the participant gave rating for (LDLF: low freighteningness and low disgustingness; LFHD: low freighteningness and high disgustingness; HFHD: high freighteningness and low disgustingness; HFHD: high freighteningness and high disgustingness).
- desire. The desire to kill an arthropod was indicated on a scale from 0 to 10.

#### Details

This data set, "Bugs", provides the extent to which men and women want to kill arthropods that vary in freighteningness (low, high) and disgustingness (low, high). Each participant rates their attitudes towards all anthropods. Subset of the data reported by Ryan et al. (2013).

#### Source

<https://www.sciencedirect.com/science/article/pii/S0747563213000277>

#### <span id="page-2-0"></span>iris\_long 3

#### Examples

```
dim(bugs_long)
head(bugs_long)
dplyr::glimpse(bugs_long)
```
#### iris\_long *Edgar Anderson's Iris Data in long format.*

#### Description

Edgar Anderson's Iris Data in long format.

#### Usage

iris\_long

#### Format

A data frame with 600 rows and 5 variables

- id. Dummy identity number for each flower (150 flowers in total).
- Species. The species are *Iris setosa*, *versicolor*, and *virginica*.
- condition. Factor giving a detailed description of the attribute (Four levels: "Petal.Length", "Petal.Width", "Sepal.Length", "Sepal.Width").
- attribute. What attribute is being measured ("Sepal" or "Pepal").
- measure. What aspect of the attribute is being measured ("Length" or "Width").
- value. Value of the measurement.

#### Details

This famous (Fisher's or Anderson's) iris data set gives the measurements in centimeters of the variables sepal length and width and petal length and width, respectively, for 50 flowers from each of 3 species of iris. The species are Iris setosa, versicolor, and virginica.

This is a modified dataset from datasets package.

#### Source

<https://stat.ethz.ch/R-manual/R-devel/library/datasets/html/iris.html>

#### Examples

```
dim(iris_long)
head(iris_long)
dplyr::glimpse(iris_long)
```

```
long_to_wide_converter
```
*Converts dataframe from long/tidy to wide format with* NA*s removed*

#### Description

This conversion is helpful mostly for repeated measures design.

#### Usage

```
long_to_wide_converter(data, x, y, paired = TRUE, spread = TRUE, ...)
```
#### Arguments

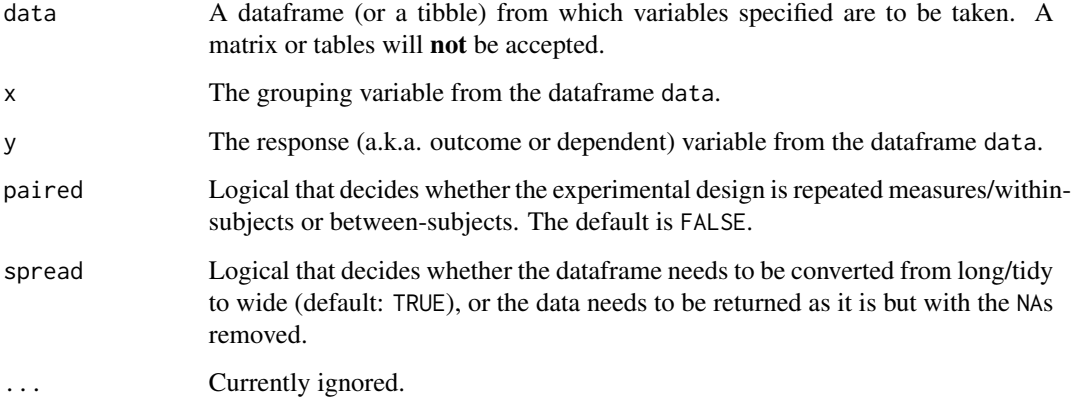

#### Value

A dataframe in the wide (or Cartesian) format.

#### Examples

```
long_to_wide_converter(
  data = iris_long,
  x = condition,
  y = value,
  paired = TRUE
\mathcal{L}
```
<span id="page-4-0"></span>

#### Description

Adding a column to dataframe describing outlier status

#### Usage

```
outlier_df(data, x, y, outlier.label, outlier.coef = 1.5, ...)
```
#### Arguments

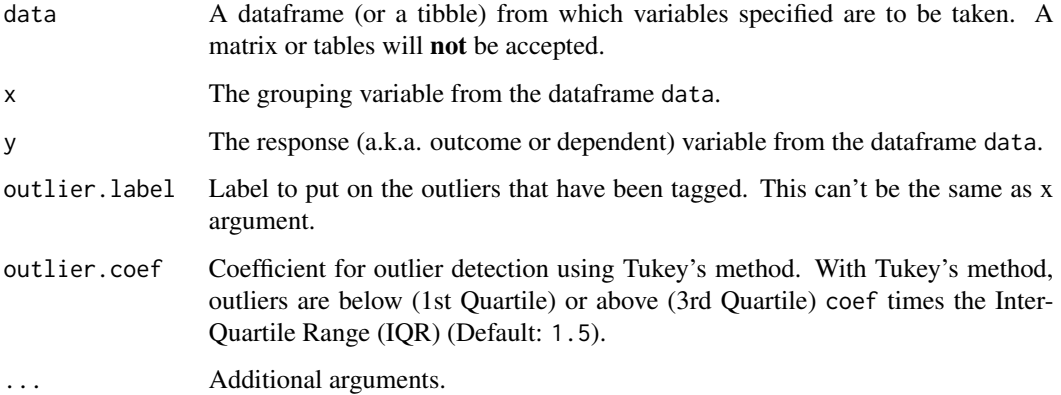

#### Value

The dataframe entered as data argument is returned with two additional columns: isanoutlier and outlier denoting which observation are outliers and their corresponding labels.

#### Examples

```
# adding column for outlier and a label for that outlier
outlier_df(
  data = morley,
  x = Expt,
  y = Speed,
  outlier.label = Run,
  outlier.coef = 2
) %>%
  dplyr::arrange(outlier)
```
<span id="page-5-0"></span>

#### Description

Format *p*-values for creating labels from them for graphics

#### Usage

```
p_value_formatter(data, k = 3L, ...)
```
#### Arguments

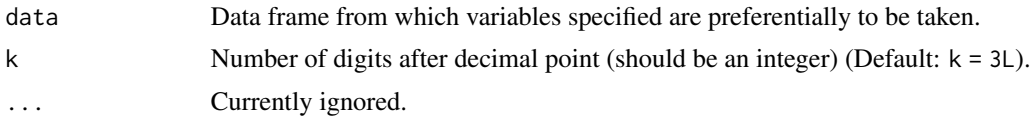

#### Examples

```
# preparing a new dataframe
df <-
  cbind.data.frame(
   x = 1:5,
   y = 1,
   p.value = c(0.1, 0.5, 0.00001, 0.05, 0.01)
  )
# prepare label
p_value_formatter(data = df, k = 4L)
```
set\_cwd *Setting Working Directory in RStudio to where the R Script is.*

#### Description

This function will change the current working directory to whichever directory the R script you are currently working on is located. This preempts the trouble of setting the working directory manually.

#### Usage

set\_cwd()

#### Value

Path to changed working directory.

#### <span id="page-6-0"></span>signif\_column 7

#### Note

This function will work only with RStudio IDE. Reference: https://eranraviv.com/r-tips-and-tricksworking-directory/

#### signif\_column *Creating a new column with significance labels*

#### Description

This function will add a new column with significance labels to a dataframe containing *p*-values.

#### Usage

```
signif_column(data, p, ...)
```
#### Arguments

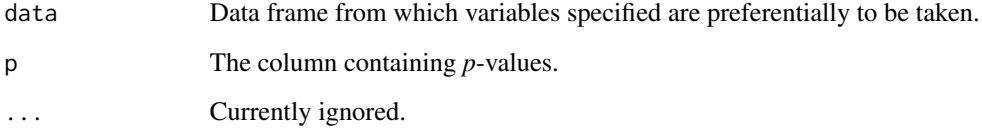

#### Value

Returns the dataframe in tibble format with an additional column corresponding to APA-format statistical significance labels.

#### Examples

```
# preparing a new dataframe
df <-
 cbind.data.frame(
   x = 1:5,
   y = 1,
   p.value = c(0.1, 0.5, 0.00001, 0.05, 0.01)
 )
# dataframe with significance column
```
 $signif\_column(data = df, p = p.value)$ 

<span id="page-7-0"></span>specify\_decimal\_p *Formatting numeric (*p*-)values*

#### Description

Function to format an R object for pretty printing with a specified (k) number of decimal places. The function also allows really small *p*-values to be denoted as " $p < 0.001$ " rather than " $p = 0.000$ ". Note that if p.value is set to TRUE, the minimum value of k allowed is 3. If k is set to less than 3, the function will ignore entered k value and use  $k = 3$  instead. **Important**: This function is not vectorized.

#### Usage

 $specificity\_decimal_p(x, k = 3L, p.value = FALSE)$ 

#### Arguments

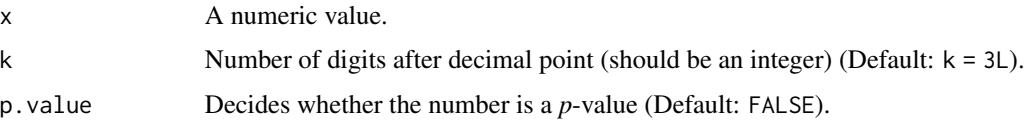

#### Value

Formatted numeric value.

#### Examples

```
specificity\_decimal_p(x = 0.00001, k = 2, p.value = TRUE)specificity\_decimal_p(x = 0.008, k = 2, p.value = TRUE)specify\_decimal_p(x = 0.008, k = 3, p.value = FALSE)
```
stats\_type\_switch *Switch type of statistics.*

#### Description

Relevant mostly for ggstatsplot and statsExpressions packages, where there are four types of statistics are supported: parametric, non-parametric, robust, and Bayesian. This switch function converts strings entered by users to a common pattern.

#### Usage

stats\_type\_switch(type)

#### stats\_type\_switch 9

#### Arguments

type Character string describing the type of statistics.

#### Examples

stats\_type\_switch("p") stats\_type\_switch("bf")

# <span id="page-9-0"></span>Index

∗Topic datasets bugs\_long, [2](#page-1-0) iris\_long, [3](#page-2-0)

bugs\_long, [2](#page-1-0)

iris\_long, [3](#page-2-0)

long\_to\_wide\_converter, [4](#page-3-0)

outlier\_df, [5](#page-4-0)

p\_value\_formatter, [6](#page-5-0)

set\_cwd, [6](#page-5-0) signif\_column, [7](#page-6-0) specify\_decimal\_p, [8](#page-7-0) stats\_type\_switch, [8](#page-7-0)